Exercice 1 (test n°5 de l'an dernier)

1. On calculate la dérivée :  

$$
B(x) = \underbrace{-0,4}_{1} \times x^{2} + \underbrace{21}_{1} \times
$$

$$
B(x) = (-0, 4) \times x^{2} + (21) \times x - 200.
$$
  
\n
$$
B'(x) = (-0, 4) \times 2x + (21) \times 1 - 0.
$$
  
\n
$$
B'(x) = -0, 8x + 21.
$$

(on peut vérifier à la calculatrice en tapant dans l'outil Grapheur d'une part  $\frac{d}{dx}(f(x))|_{x=x}$  et d'autre part la fonction que l'on vient de trouver, il faut que cela donne le même graphique)

2. B' est une fonction du 1er degré. Pour trouver là où B' est positive, on peut résoudre à la main  $B'(x) \ge 0$ :  $-0, 8x + 21 \geq 0$ 

 $21 \geq 0, 8x$  $26, 25 \geq x$ On ajoute 0, 8x de chaque côté On divise par 0, 8 de chaque côté

On trouve donc que B' est positive là où x est plus petit que 26, 25, c'est-à-dire sur  $\boxed{[1;26,25]}$ . Du coup B' est négative de l'autre côté, donc sur  $\boxed{[26, 25; 50]}$ . Et enfin de manière similaire,  $B'(x) = 0$  pour  $x = 26, 25$ . (on peut vérifier à la calculatrice l'endroit où B' est nulle en tapant dans l'outil Equations  $-0, 8x + 21 = 0$ )

3. Pour résoudre cette question, on peut utiliser la question 2) et écrire le tableau de variations de B. Sur le tableau suivant, on a calculé les valeurs de  $B(x)$  aux extrémités de toutes les flèches  $(B(1), B(26, 25))$  et  $B(50)$ ).

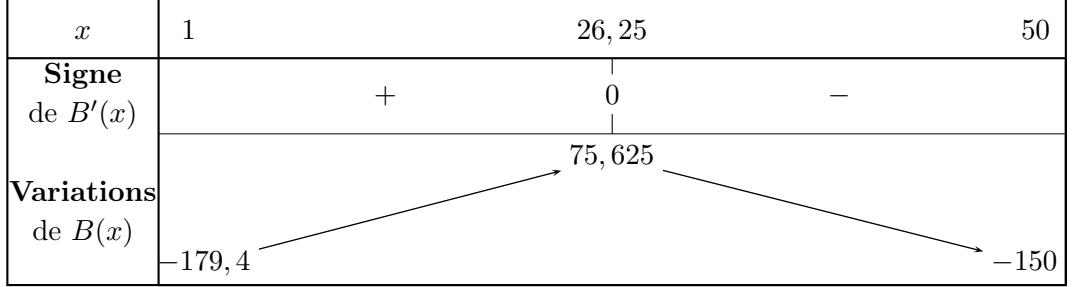

On lit dans le tableau que  $x = 26, 25$  pour que  $B(x)$  soit maximal, donc la quantité à produire pour que le bénéfice soit maximal est de  $\lfloor 26, 25 \rfloor$  litres. La plus grosse valeur de B est alors 75,625, ce qui donne un bénéfice de  $7562,56$ 

## **Exercice 2** f(x) = 3e

$$
f(x) = 3e^x + x^2 - 1
$$

Pour cette équation de tangente, on utilise la formule de la tangente au point d'abscisse a :

$$
y = f'(a) \times (x - a) + f(a)
$$

On calcule la dérivée :  $f(x) = \Omega \times e^x + x^2 - 1.$  $f'(x) = \textcircled{3} \times e^x + 2x - 0.$ 

Ici,  $f'(x) = 3e^x + 2x$  et  $a = 1$  donc on a  $f'(1) = 3e^1 + 2 = 3e + 2$  et  $f(1) = 3e^1 + 1^2 - 1 = 3e$ , d'où l'équation  $y = (3e + 2) \times (x - 1) + 3e = 3ex - 3e + 2x - 2 + 3e = 3ex + 2x - 2$  c'est-à-dire  $y = 3ex + 2x - 2$ .

$$
B(x) = -0, 4x^2 + 21x - 200
$$

**Exercise 3** 
$$
h(t) = \frac{14,5}{1+28e^{-0.6 \cdot t}}
$$

1. La fonction h n'est définie que pour  $t > 0$ , on va donc démarrer le graphique à  $t = 0$ . La question 2 nous parle de 15 semaines, on va prendre par ex. 50 semaines comme maximum et regarder à la calculatrice le tableau de valeurs de la fonction pour tracer. Puisque x va de  $0$  à 50 on peut prendre 1 cm pour 5 sur l'axe des x, et puisque  $h(x)$  ne dépasse jamais 14, 5, on peut prendre 1 cm pour 1 sur l'axe de y.

Pour le graphique, on fixe xmin à 0 et xmax à 50, puis sur Numworks on ajuste automatiquement les valeurs de  $y$ , et sur Casio / TI on utilise le tableau de valeurs qui nous dit qu'il faut fixer  $y$  entre 0 et 15.

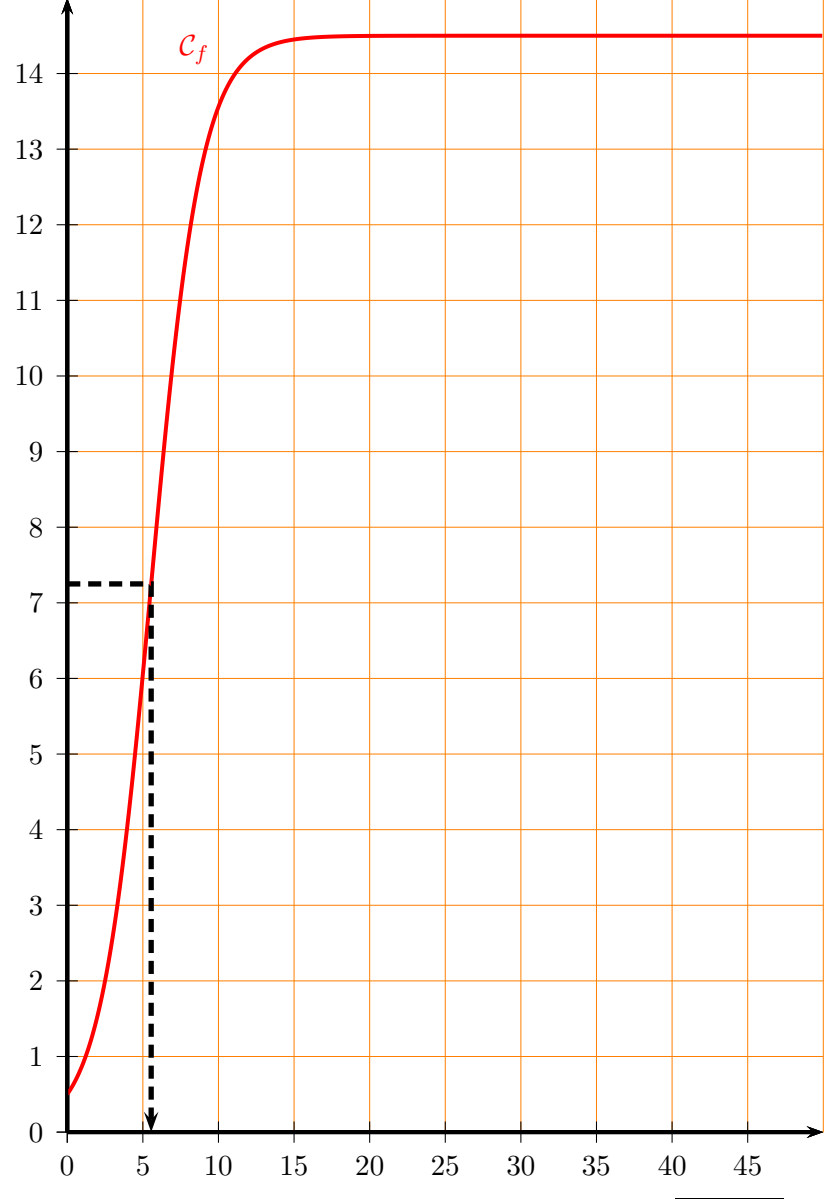

2. On calcule  $h(9) \approx 12, 9$  donc après 9 semaines, la hauteur est d'environ 12,9 m On calcule  $h(15) \approx 14, 5$  donc après 15 semaines, la hauteur est d'environ 14,5 m

- 3. On calcule  $h(0) = 0, 5$ . Donc la hauteur au début de la mesure est de  $\vert 0, 5 \rangle$  m
- 4. La hauteur maximale est de 14, 5 m (c'est donné dans l'énoncé) et donc la moitié de sa hauteur maximale est 7, 25 m. Il faut donc demander à la calculatrice de résoudre  $\frac{14, 5}{1 + 28e^{-0.6 \cdot x}} = 7, 25$  et on obtient  $x = 5, 55$ donc c'est au milieu de la 6e semaine Sinon on pouvait aussi lire graphiquement, voir les traits de construction dans le graphique du 1).

5. Ici on ne peut pas calculer la dérivée à la main (l'exponentielle est au dénominateur avec une somme, on n'a pas de formule pour ça), on va donc utiliser la calculatrice, voir diapos 7, 8 et 9 du chapitre sur les dérivées de l'an dernier : [http://www.barsamian.am/2022-2023/S6P3/Chap4\\_diaporama.pdf](http://www.barsamian.am/2022-2023/S6P3/Chap4_diaporama.pdf)  $\left( \begin{array}{c} x \end{array} \right)$   $\left| _{x=9}$  ce qui donne environ  $\left[ 0, 87 \right]$ . Si, dans l'outil graphique, on a donné un

On demande  $\frac{d}{dx} \left( \frac{14,5}{1+28e^{-}} \right)$  $1 + 28e^{-0.6 \cdot x}$ 

nom à la fonction, par ex.  $f(x)$ , alors on peut directement réécrire  $\frac{d}{dx}(f(x))|_{x=9}$ .

Cela veut donc dire qu'après 9 semaines, le bambou a une croissance d'environ  $\boxed{0,87}$  mètre par semaine